<<Visual Basic6X - >>

书名:<<Visual Basic6.X程序设计-数据库应用实务篇>>

- 13 ISBN 9787113034221
- 10 ISBN 7113034225

出版时间:1999-01

PDF

## http://www.tushu007.com

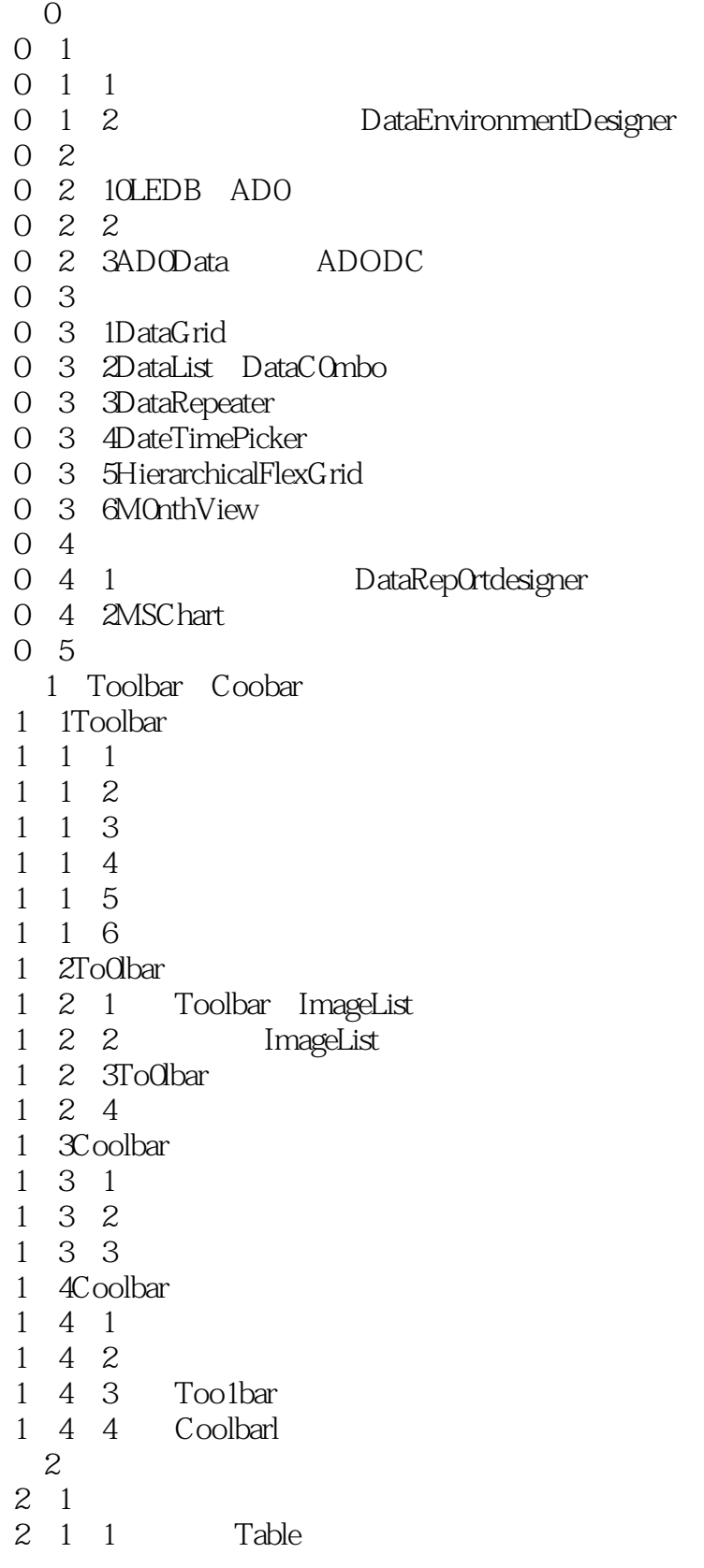

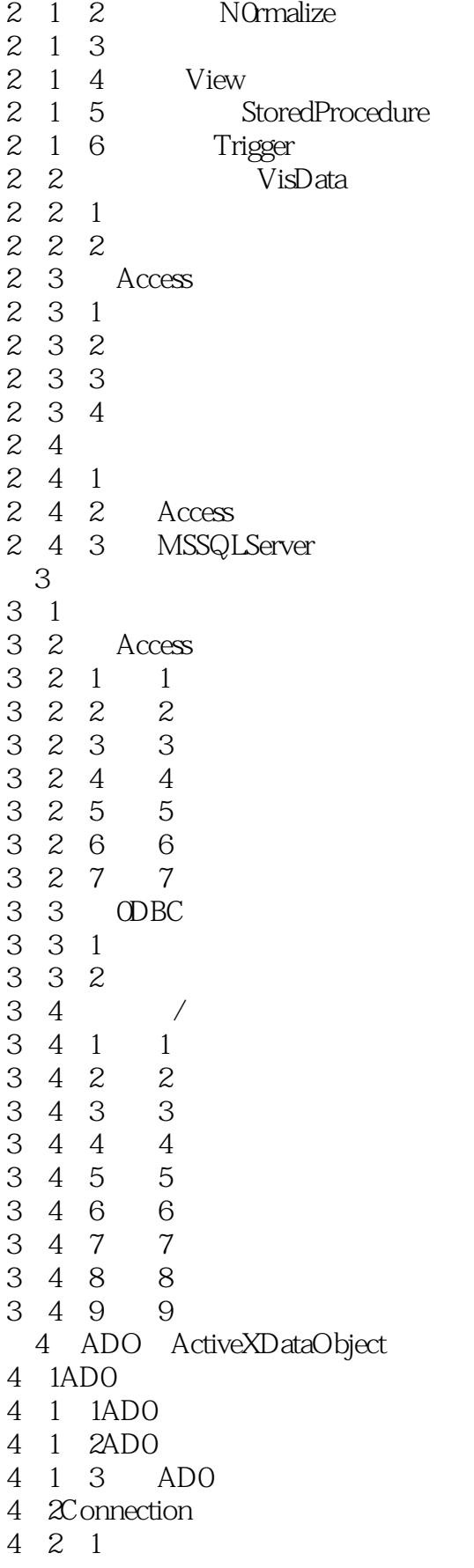

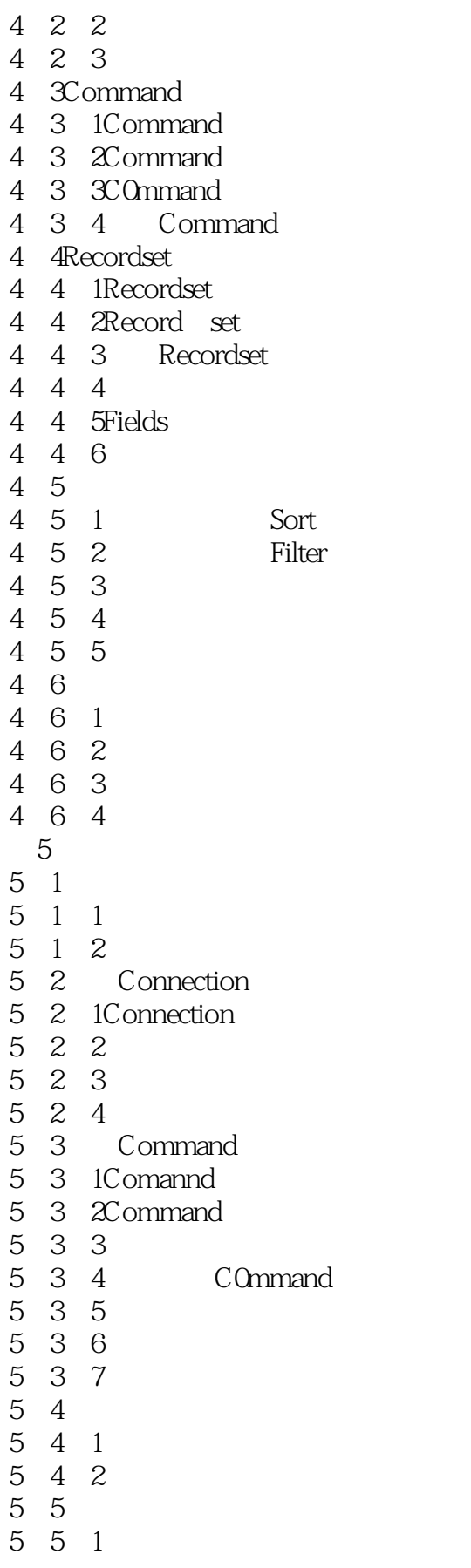

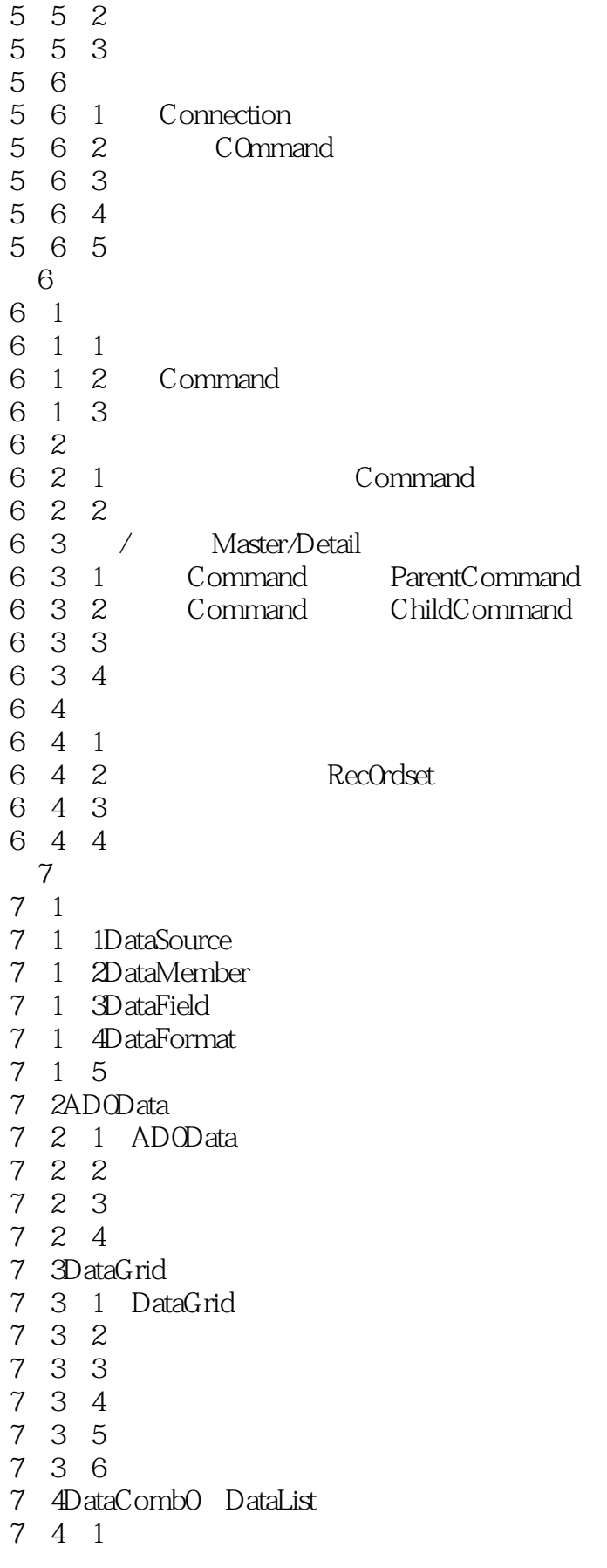

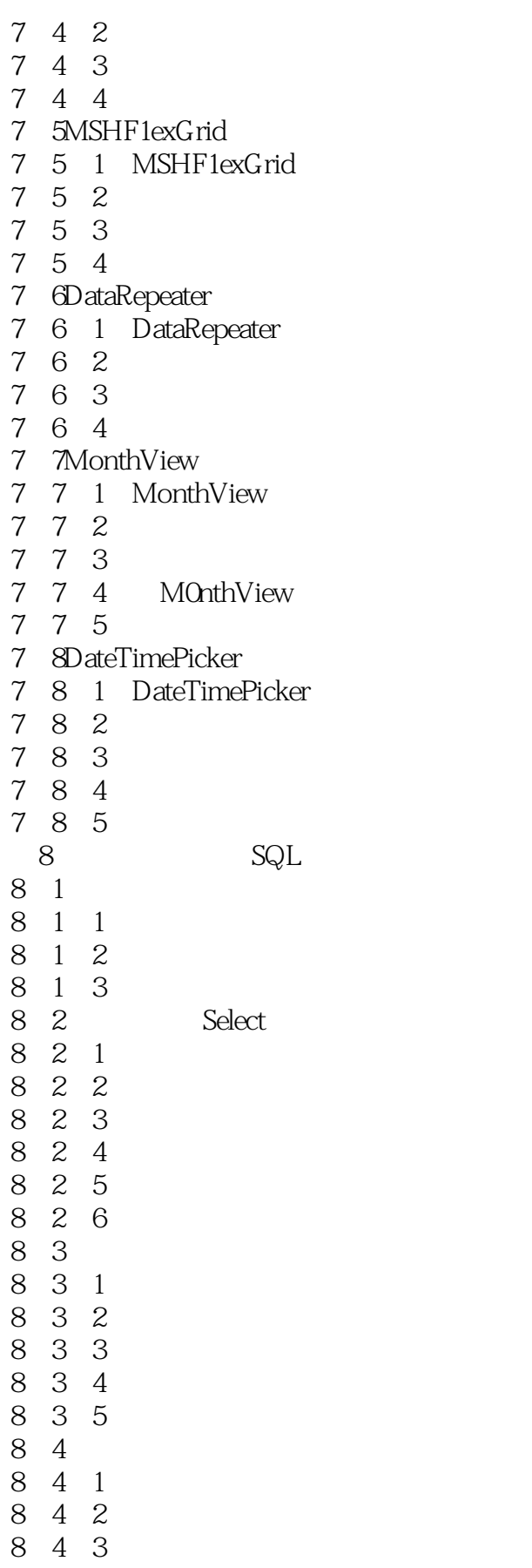

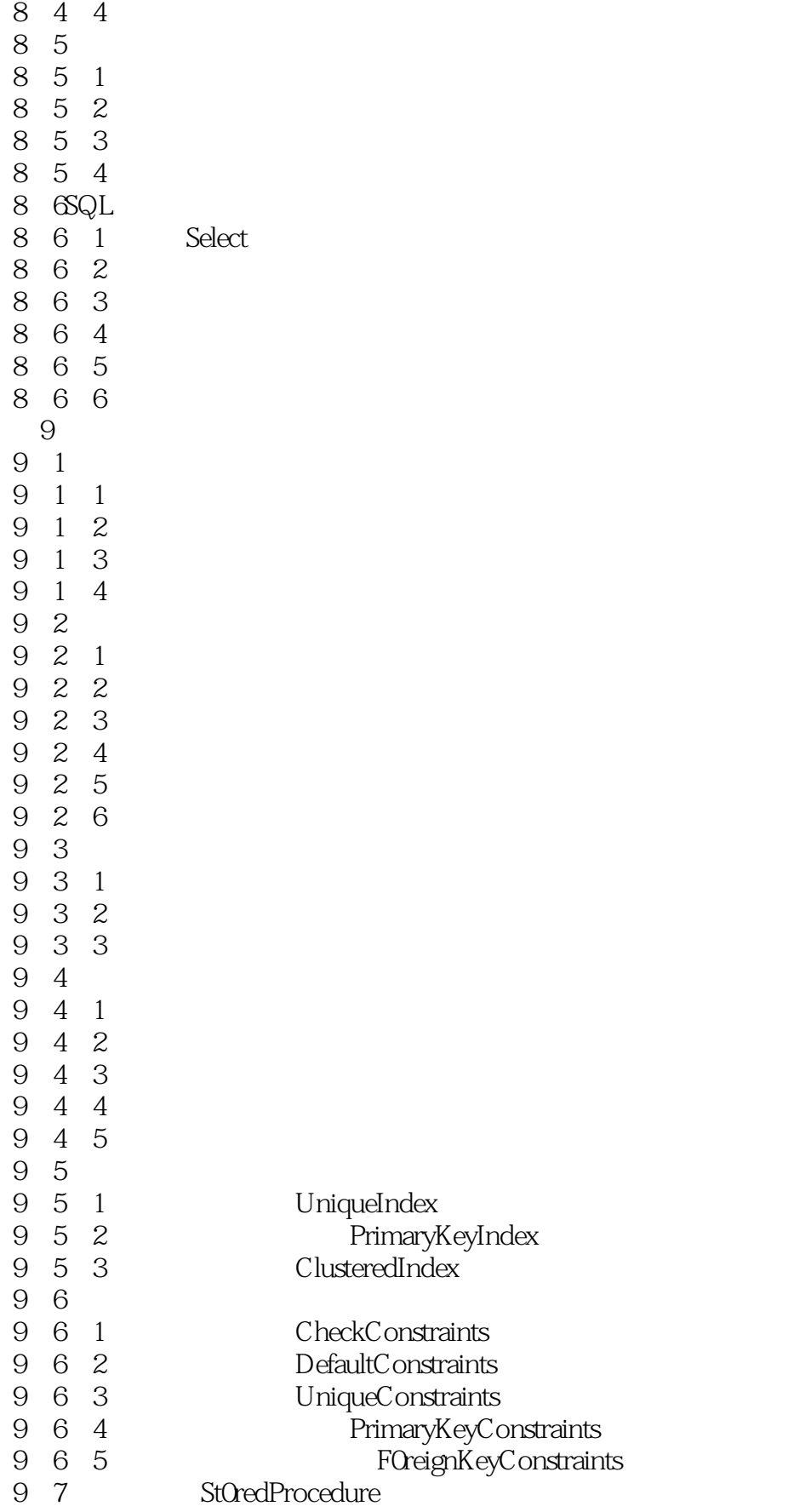

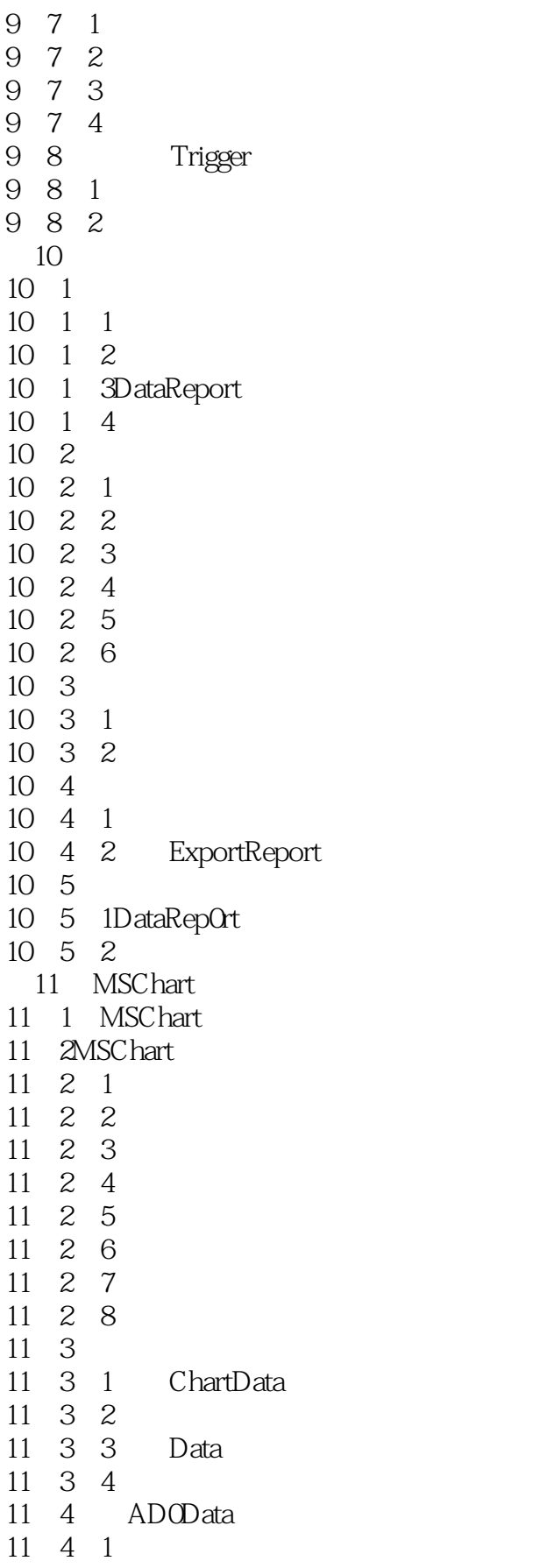

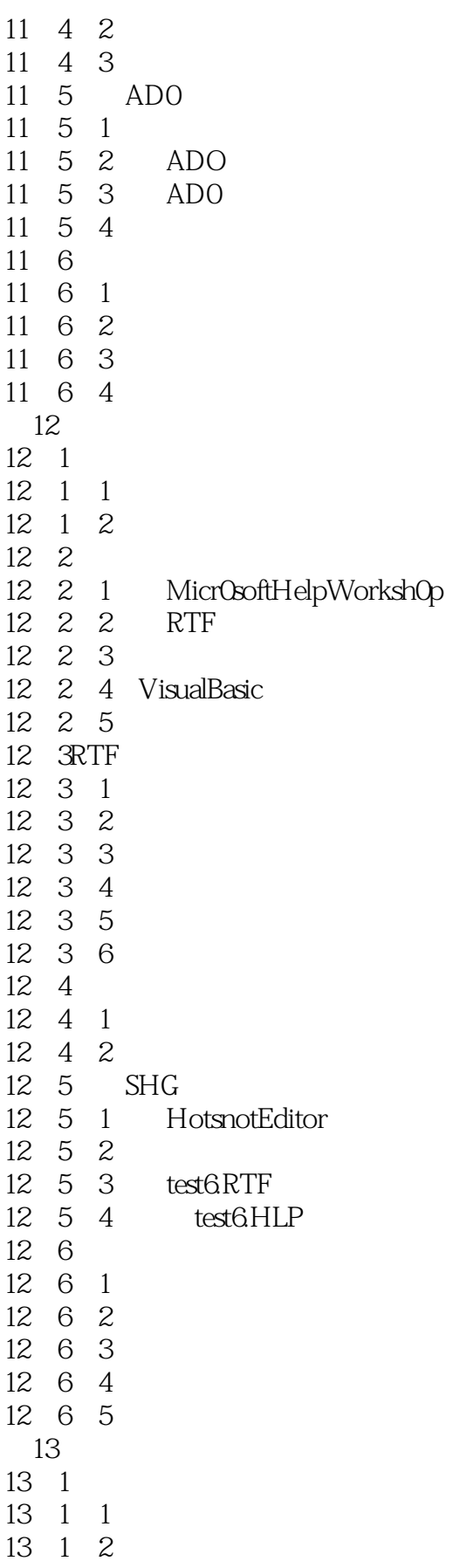

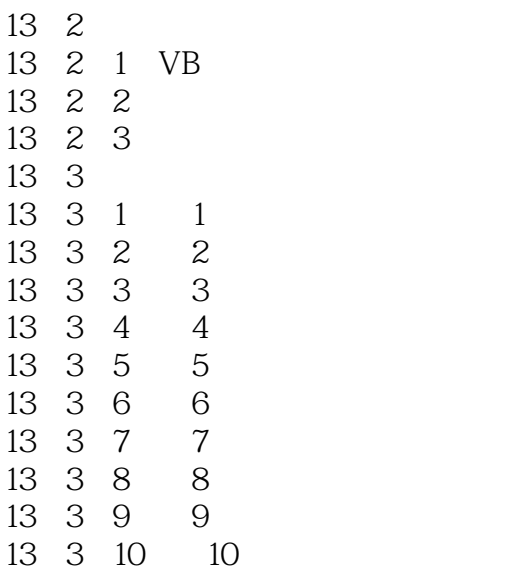

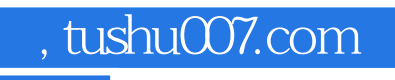

## $<<$ Visual Basic $6X$   $>>$

本站所提供下载的PDF图书仅提供预览和简介,请支持正版图书。

更多资源请访问:http://www.tushu007.com